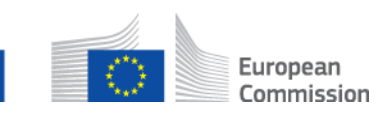

# **Comment supprimer un participant d'un dossier multilatéral? AD\_BUC\_04\_Subprocess : Supprimer un participant**

## **Description :**

Le sous-processus administratif « Supprimer un participant » est utilisé dans une situation où un dossier est déjà ouvert et un participant découvre, pour une raison quelconque, qu'il est nécessaire de supprimer un participant (existant) du dossier.

A noter que le propriétaire du dossier peut supprimer n'importe quel participant du dossier sauf lui-même. A l'inverse, une contrepartie ne peut supprimer qu'elle-même du dossier (elle ne peut retirer aucune autre institution du dossier). De plus, la suppression d'un participant n'est possible qu'à condition qu'il reste au moins deux participants au dossier après.

## **Fondement juridique :**

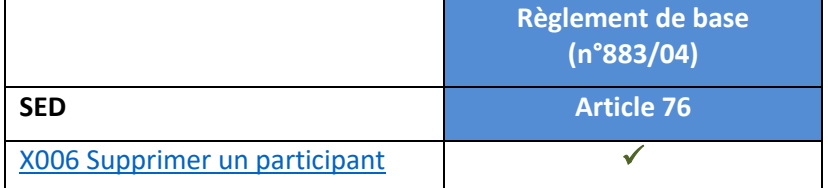

## **Glossaire des termes pertinents utilisés dans le sous-processus AD\_BUC\_04\_Subprocess :**

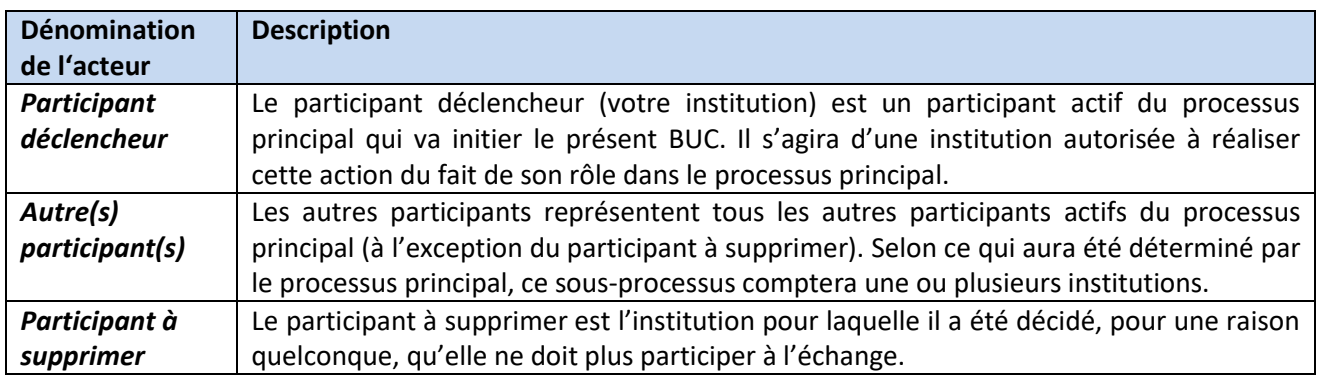

#### **Scénario :**

Si vous souhaitez supprimer une institution du dossier, vous devez identifier l'institution actuellement active dans la liste des participants au dossier. Vous complétez ensuite un SED X006 de « Suppression d'un participant » détaillant les raisons de supprimer le participant en question et l'envoyez aux autres participants ainsi qu'au participant à supprimer.

Le participant à supprimer reçoit le SED X006 et prend les mesures nécessaires pour ne plus être impliqué dans l'échange. Les autres participants reçoivent le SED X006 et prennent note du fait que le participant à supprimer a été retiré du dossier et que désormais aucun SED ne doit être transmis à cette institution pour ce dossier.

# **Scénario alternatif :**

Si le participant à supprimer n'est désormais plus une destination valide (par exemple une institution fermée), vous devez envoyer le SED X006 aux autres participants du dossier uniquement.

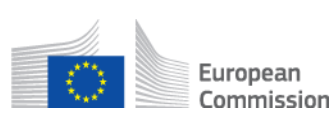

## **Contraintes :**

- Les participants actifs sont les participants définis dans le processus principal (parent) qui a invoqué le présent sous-processus.

- La contrepartie peut uniquement se supprimer elle-même (à condition qu'il reste au moins deux participants au dossier après cela). Le propriétaire du dossier ne peut en aucun cas être supprimé d'un dossier (ni par une contrepartie, ni par le propriétaire du dossier lui-même). Si le dossier ne compte que 2 participants, la suppression d'un participant ne DOIT jamais être possible.

## **Processus métier :**

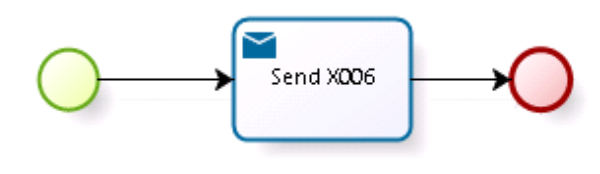